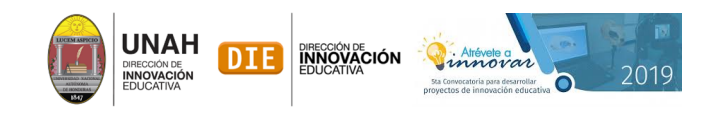

# **Anexo 4**

Para efectos ilustrativos únicamente se muestra 1 trabajo de todos los trabajos entregados.

**UNIVERSIDAD NACIONAL AUTONOMA DE HONDURAS FACULTAD DE INGENIERÍA DEPTO. DE INGENIERÍA CIVIL IC-665. ANALISIS ESTRCTURAL I**

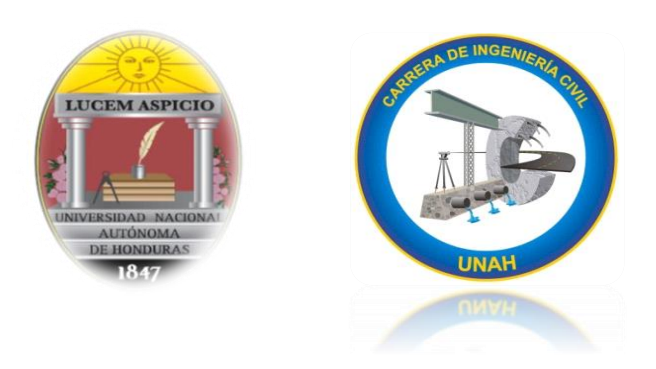

### **PROYECTO "LABORATORIO DE CLASES"**

**Integrantes:**

**Hermes Ariel Alonzo / 20101001730 José Guadalupe Corea / 20131009954 Gloria Elizabeth Carranza/ 20151004444**

**Sección: 1800**

**Catedrático**

**M.Sc. Fabricio Ortiz Morales**

**CIUDAD UNIVERSITARIA ''JOSÉ TRINIDAD REYES''**

**TEGUCIGALPA, M.D.C**

# **Estructura**

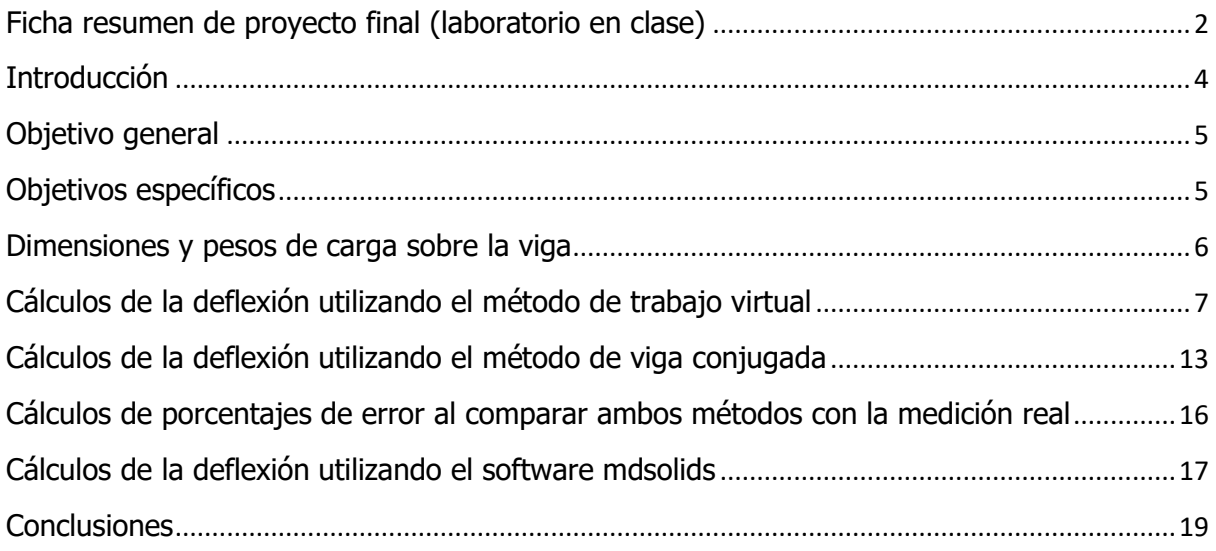

# Ficha resumen de proyecto final (laboratorio en clase)

### <span id="page-3-0"></span>**No. de Equipo:**

### **Integrantes del Equipo:**

- 1. Gloria Elizabeth
- 2. Hermes Alonzo
- 3. José Guadalupe Cruz Corea

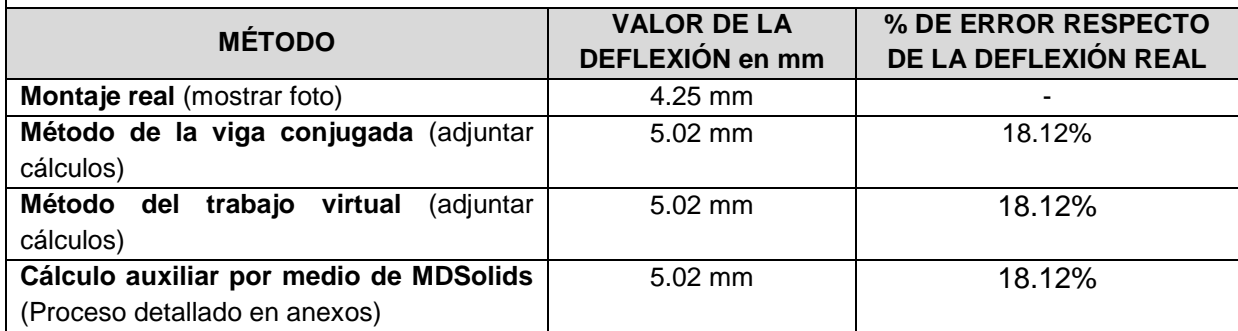

### **Esquema del montaje experimental:**

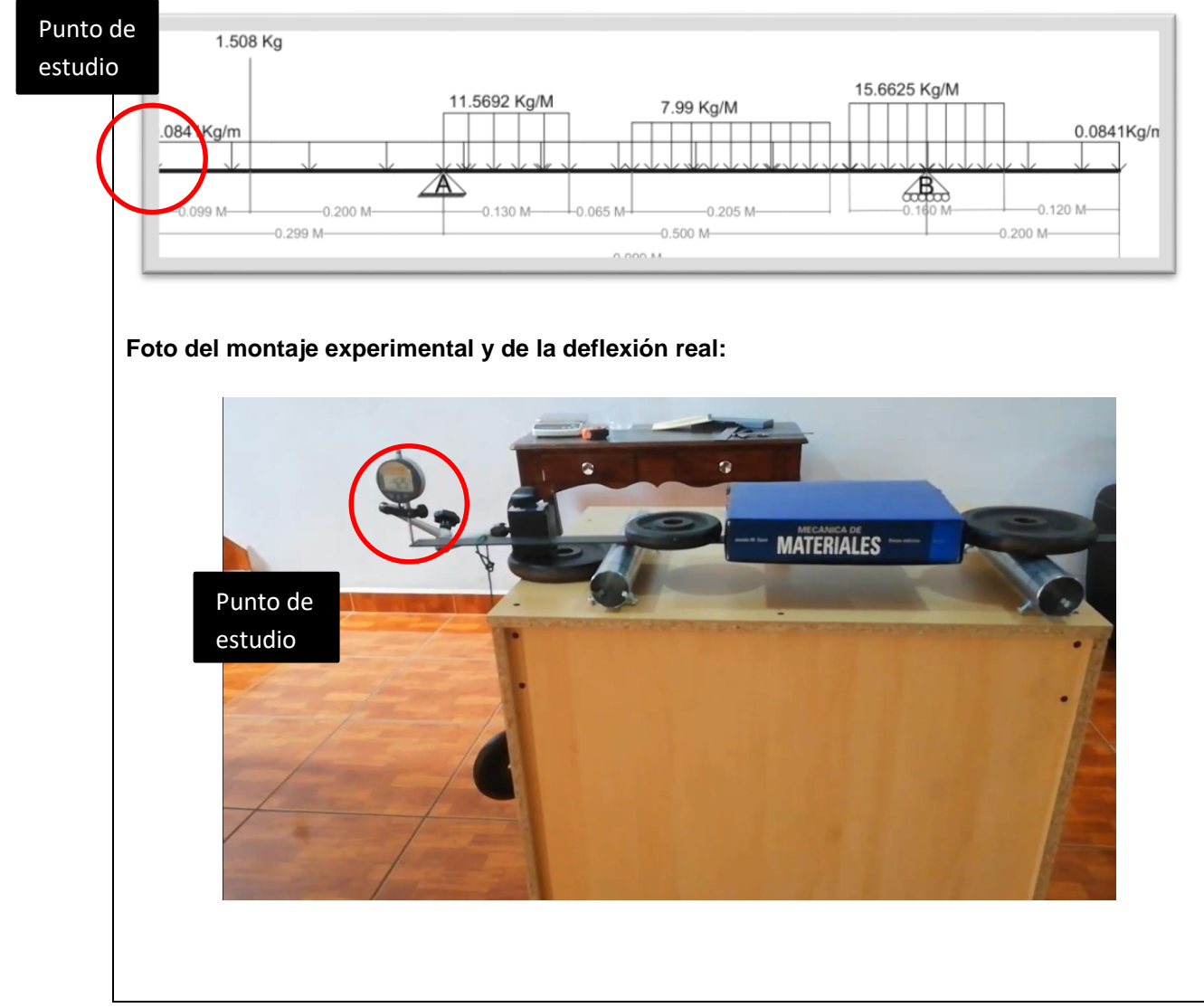

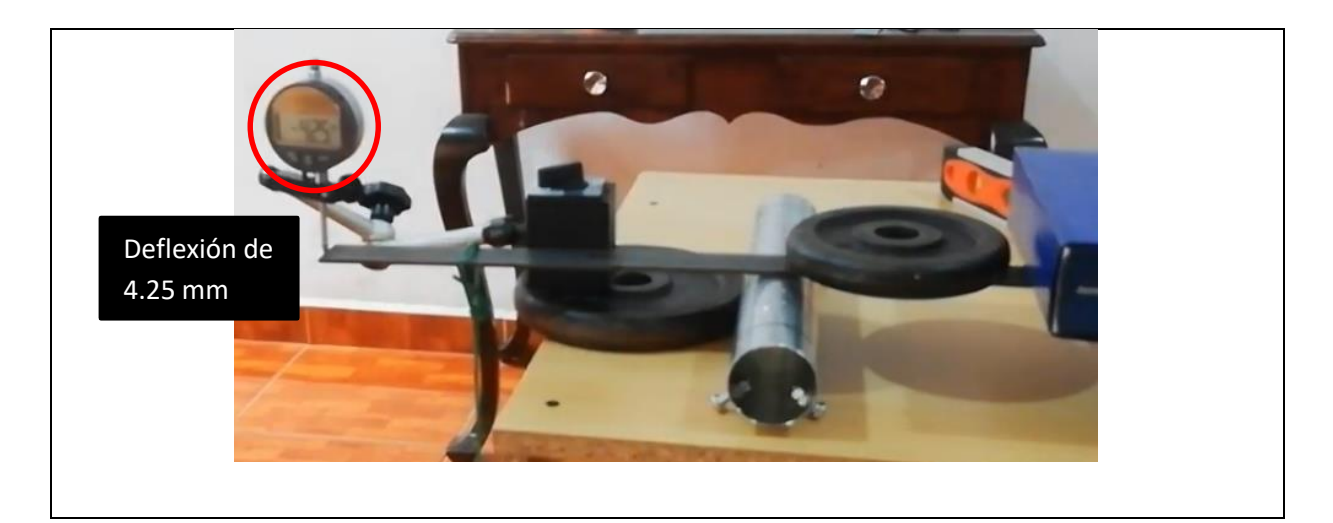

*Tabla 1:Tabla de resumen otorgada por el docente.*

## Introducción

<span id="page-5-0"></span>El cálculo de las deformaciones que sufre un elemento estructural o una estructura completa bajo la acción de cargas u otro tipo de efectos tiene mucha importancia en el análisis y diseño de estructuras, ya que existen límites permisibles para las deformaciones por motivos de seguridad y estéticos. En ambos casos, además de producirse una mala apariencia de la estructura, una deformación excesiva puede provocarle daños a otros elementos estructurales o no estructurales. Los cálculos de las deflexiones son importantes en el análisis dinámico de las estructuras, como cuando se estudia la respuesta de un edificio ante un sismo o cuando un edificio soporta maquinaria pesada, las cuales rotan o se desplazan.

A través de la historia se han desarrollado diversos métodos para el cálculo de las deformaciones de las estructuras, los cuales han sido fundamentales para el análisis estructural.

Dentro de estos denotaremos dos:

### 1. Método de la viga conjugada

Desarrollado por Otto Mohr alrededor del año 1860, es un método que permite encontrar las pendientes y las deflexiones causadas por un sistema de cargas externas aplicadas sobre la viga real mediante el cálculo de los cortantes y momentos internos de una viga análoga llamada "Viga Conjugada" de igual longitud, pero cargada con el diagrama de Momento/EI de la viga original. (Ortiz, 2020)

### 2. Método de trabajo virtual

Desarrollado por John Bernoulli en 1717, es un método para obtener la deflexión en un punto específico de la estructura. Si a cualquier estructura deformable se le aplican una serie de cargas externas, se producirán cargas internas en toda la estructura. Es necesario relacionar las cargas internas y externas mediante ecuaciones de equilibrio, como consecuencia de las cargas externas aparecerán desplazamientos externos donde se aplican la carga externa y aparecerán desplazamientos internos en los puntos de las cargas internas. Esto implica que, si se aplica una carga virtual, se producirá un desplazamiento externo virtual y por tanto desplazamientos internos virtuales.

# Objetivo general

<span id="page-6-0"></span>Calcular la deflexión ocasionada por las cargas aplicadas en una viga simplemente apoyada utilizando el método de la viga conjugada y el método de trabajo virtual.

# Objetivos específicos

<span id="page-6-1"></span>Comparar la deflexión obtenida por el método de viga conjugada con la deflexión obtenida a partir del deflectómetro en el laboratorio de clase.

Comparar la deflexión obtenida por el método de trabajo virtual con la deflexión obtenida a partir del deflectómetro en el laboratorio de clase.

# Dimensiones y pesos de carga sobre la viga

<span id="page-7-0"></span>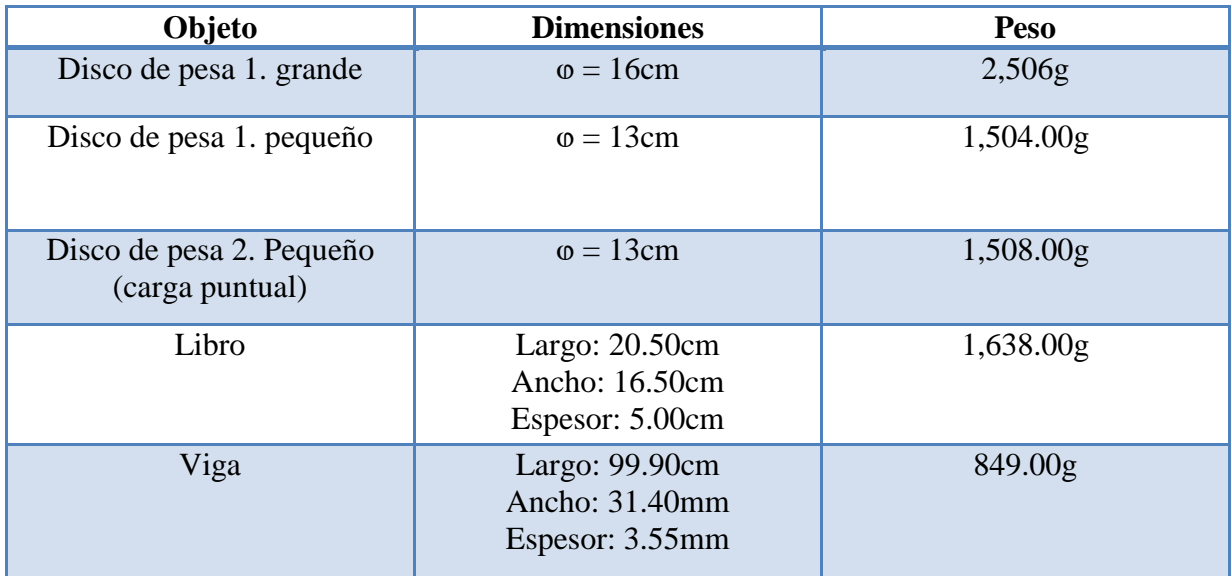

*Tabla 2 Dimensiones y pesos de carga sobre la viga*

# <span id="page-8-0"></span>Cálculos de la deflexión utilizando el método de trabajo virtual

Método por medio de carga virtual:

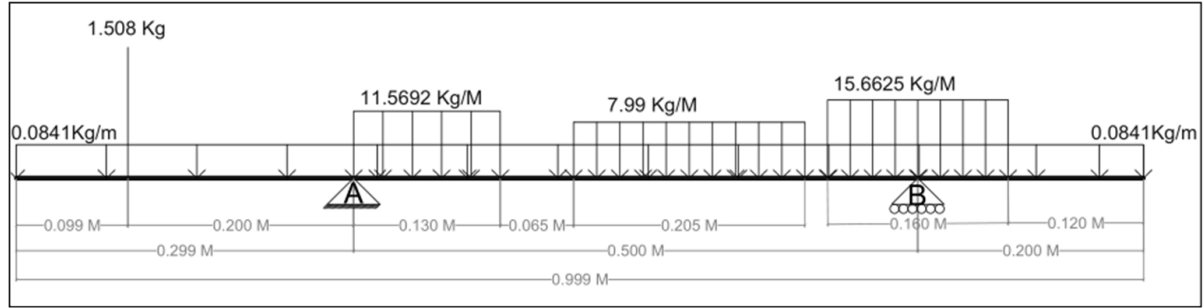

Datos:

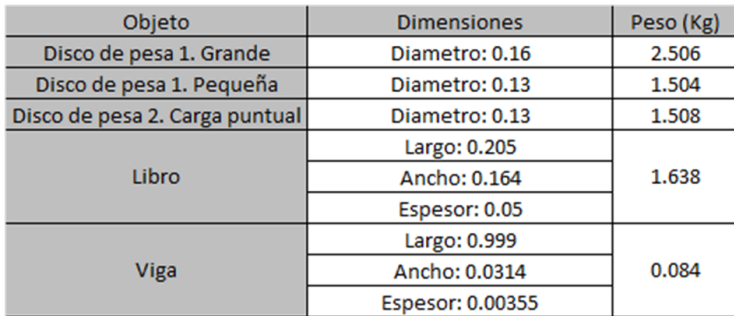

Cargas distribuídas y puntuales

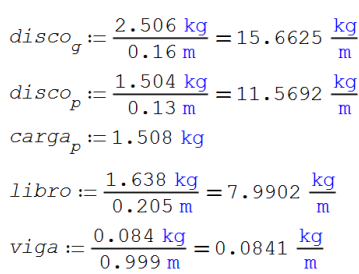

Para la carga real: Cálculo de reacciones:

 $\Sigma M_A^{\phantom{\dagger}}:=0$ 

$$
R_{B} := \frac{+carg a_{p} \cdot 0.2 \text{ m} - disc o_{p} \cdot \frac{(0.13 \text{ m})^{2}}{2} - libro \cdot 0.205 \text{ m} \cdot 0.2975 \text{ m} - disc o_{q} \cdot 0.16 \text{ m} \cdot 0.5 \text{ m} - viga \cdot 0.999 \text{ m} \cdot 0.2005 \text{ m}}{-0.5 \text{ m}} = 3.1066 \text{ kg}
$$

 $\Sigma FY := 0$ 

 $R_{A} := -[+R_{B} - disco_{q} \cdot 0.16 \text{ m} - disc_{p} \cdot 0.13 \text{ m} - carga_{p} - libro \cdot 0.205 \text{ m} - viga \cdot 0.999 \text{ m}] = 4.1334 \text{ kg}$ 

Proyecto de análisis estructural I

### Cálculo de ecuaciones de momento:

Para la sección  $0 < x < 0.099$ :

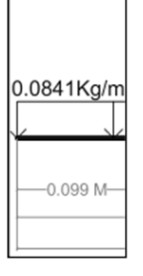

$$
M_0(x) := -\left(+\text{viga} \cdot \frac{x^2}{2}\right)
$$

Para la sección  $0.099 < x < 0.299$ :

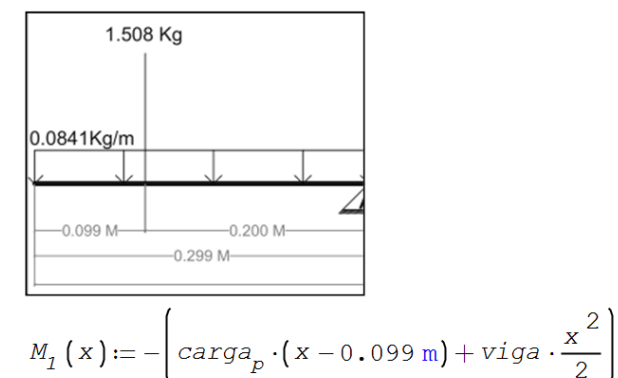

Para la sección  $0.299 < x < 0.429$ :

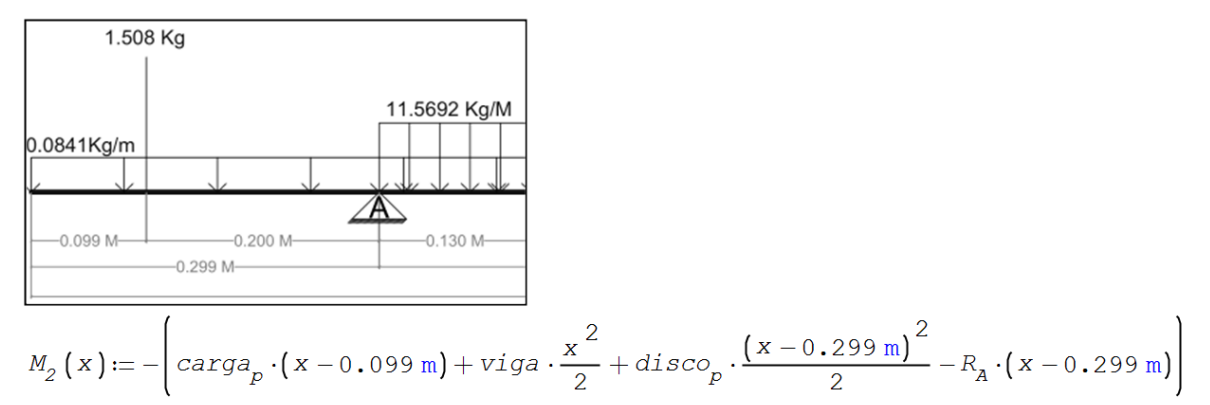

Para la sección  $0.429 < x < 0.494$ 

1.508 Kg

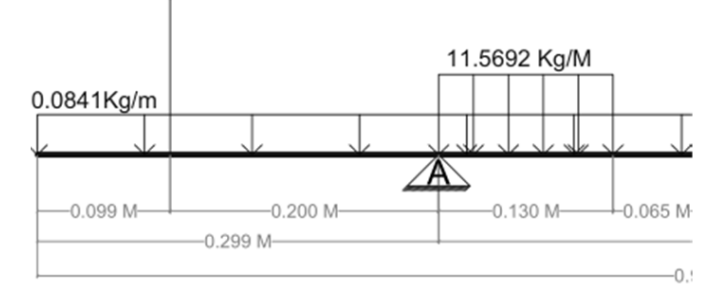

$$
M_3(x) := -\left(\text{carg}a_p \cdot (x - 0.099 \text{ m}) + \text{viga} \cdot \frac{x^2}{2} + \text{disco}_p \cdot 0.13 \text{ m} \cdot (x - 0.364 \text{ m}) - R_A \cdot (x - 0.299 \text{ m})\right)
$$

Para la sección  $0.494 < x < 0.699$ :

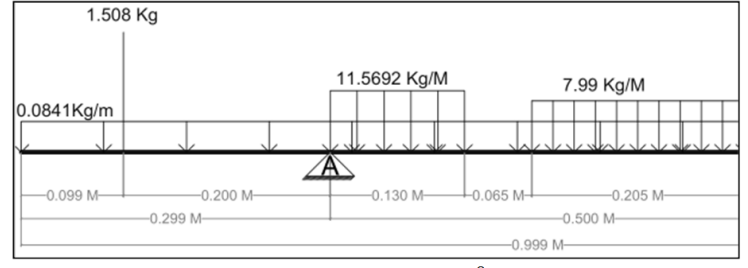

 $M_{4.1}(x) = \text{carga}_p \cdot (x - 0.099 \text{ m}) + \text{viga} \cdot \frac{x^2}{2} + \text{disco}_p \cdot 0.13 \text{ m} \cdot (x - 0.364 \text{ m}) - R_A \cdot (x - 0.299 \text{ m})$ 

Continuación de la ecuación de momento #4... (Esto se hace porque la escuaciones se vuelven muy largas.  $\overline{ }$ 

$$
M_{4}\left(x\right):=-\left(M_{4.1}\left(x\right)+\text{libro}\cdot\frac{\left(x-0.494\,\text{m}\right)^{2}}{2}\right)
$$

Para la sección  $0.699 < x < 0.719$ :

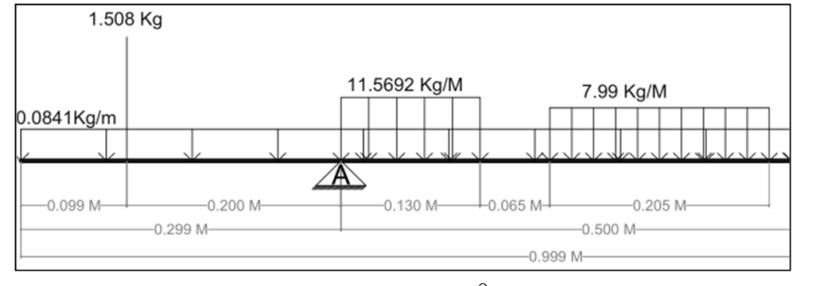

 $M_{5.1}\left(x\right)\coloneqq\text{carga}_{p}\cdot\left(x-0.099\,\text{m}\right)+\text{viga}\cdot\frac{x^{2}}{2}+\text{disco}_{p}\cdot0.13\:\text{m}\cdot\left(x-0.364\:\text{m}\right)-R_{A}\cdot\left(x-0.299\:\text{m}\right)$ Continuación de la ecuación de momento #5...

$$
M_5(x) := -\left(M_{5.1}(x) + \text{libro} \cdot 0.205 \,\text{m} \cdot (x - 0.5965 \,\text{m})\right)
$$

Para la sección  $0.719 < x < 0.799$ :

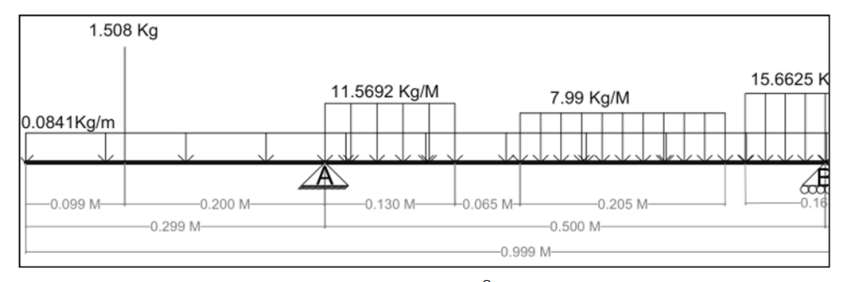

 $M_{6.1}\left(x\right)\coloneqq\text{carg}a_p\cdot\left(x-0.099\,\text{m}\right)+\text{viga}\cdot\frac{x^2}{2}+\text{disco}_p\cdot0.13\,\text{m}\cdot\left(x-0.364\,\text{m}\right)-R_A\cdot\left(x-0.299\,\text{m}\right)$ Continuación de la ecuación de momento #6...

$$
M_{6}(x) := -\left(M_{6.1}(x) + 1\text{ibro}\cdot 0.205 \,\text{m} \cdot (x - 0.5965 \,\text{m}) + \text{disco}_{g} \cdot \frac{(x - 0.719 \,\text{m})^{2}}{2}\right)
$$

Para la sección  $0.799 < x < 0.879$ :

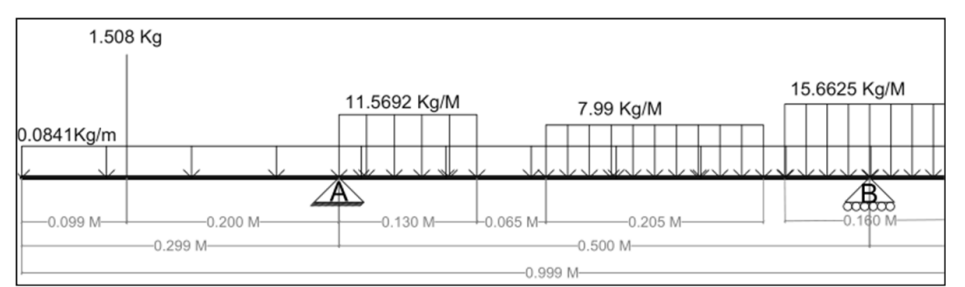

 $M_{7.1}\left(x\right):=carg_{a_p}\cdot\left(x-0.099\,\mathrm{m}\right)+vig_{a}\cdot\frac{x^{2}}{2}+disc_{p}\cdot0.13\,\mathrm{m}\cdot\left(x-0.364\,\mathrm{m}\right)-R_{A}\cdot\left(x-0.299\,\mathrm{m}\right)$ 

Continuación de la ecuación de momento #7...

$$
M_7(x) := -\left(M_{7.1}(x) + 1\text{ibro} \cdot 0.205 \,\text{m} \cdot (x - 0.5965 \,\text{m}) + \text{disco}_g \cdot \frac{(x - 0.719 \,\text{m})^2}{2} - R_B \cdot (x - 0.799 \,\text{m})\right)
$$

Para la sección de  $0.879 < x < 0.999$ 

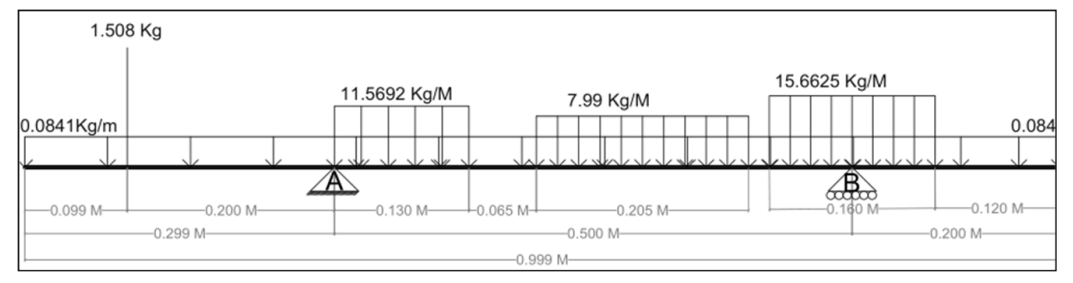

 $M_{g.1}(x) = \text{carg}_p \cdot (x - 0.099 \text{ m}) + \text{viga} \cdot \frac{x^2}{2} + \text{disc}_{p} \cdot 0.13 \text{ m} \cdot (x - 0.364 \text{ m}) - R_A \cdot (x - 0.299 \text{ m})$ 

Continuación de la ecuación de momento  $#8...$  $M_{g}(x) := -\left(M_{g,1}(x) + 1\text{ibro}\cdot 0.205 \text{ m} \cdot (x - 0.5965 \text{ m}) + \text{disco}_{g} \cdot 0.16 \text{ m} \cdot (x - 0.799 \text{ m}) - R_{g} \cdot (x - 0.799 \text{ m})\right)$ 

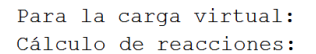

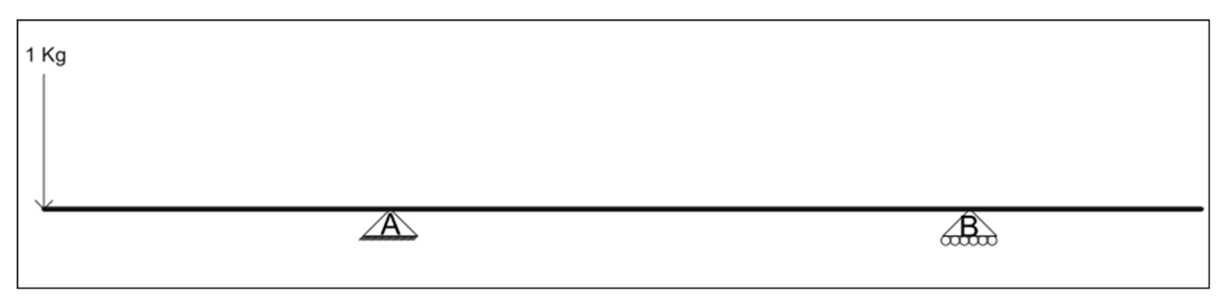

$$
P_{\mathbf{v}} := 1
$$
  
\n
$$
\Sigma M_{\mathbf{A}} = 0
$$
  
\n
$$
R_{\mathbf{B}\mathbf{v}} := \frac{P_{\mathbf{v}} \cdot 0.299 \text{ m}}{0.5 \text{ m}} = 0.598
$$
  
\n
$$
\Sigma F \mathbf{y} := 0
$$
  
\n
$$
R_{\mathbf{A}\mathbf{v}} := P_{\mathbf{v}} + R_{\mathbf{B}\mathbf{v}} = 1.598
$$

Cálculo de ecuaciones de momento:

Para la sección  $0 < x < 0.299$ :

$$
M_{\mathbf{v}0} \left( \mathbf{x} \right) := - \left( \begin{matrix} P_{\mathbf{v}} \cdot \mathbf{x} \end{matrix} \right)
$$

Para la sección  $0.299 < x < 0.799$ :

$$
M_{\mathbf{v}1}\left(\mathbf{x}\right) := -\left(P_{\mathbf{v}}\cdot\mathbf{x} - P_{\mathbf{A}\mathbf{v}}\cdot\left(\mathbf{x} - 0.299\,\mathrm{m}\right)\right)
$$

Para la sección  $0.799 < x < 0.999$ :

$$
M_{v2}(x) := -\left(P_v \cdot x - R_{Av} \cdot (x - 0.299 \text{ m}) + R_{Bv} \cdot (x - 0.799 \text{ m})\right)
$$

Integrales para encontrar  $\delta$ 

$$
\begin{aligned}\n\text{Para } 0 < x < 0.099 \\
\delta_0 &:= \text{maple} \begin{pmatrix}\n0.099 \text{ m} \\
\int_{0}^{x} \left( M_0 \left( x \right) \cdot M_{\text{v0}} \left( x \right) \right) \text{d} x \\
0 \text{ m}\n\end{pmatrix}\n\end{aligned}
$$

Para  $0.099 < x < 0.299$ 

$$
\delta_{1} := \text{maple}\left(\bigcup_{0.099 \text{ m}}^{0.299 \text{ m}} \left(M_{1}\left(x\right) \cdot M_{\text{v0}}\left(x\right)\right) \text{d} x\right)
$$

$$
Para \, 0.299 < \, x \, < \, 0.429
$$

$$
\delta_2 := \text{maple}\begin{pmatrix} 0.429 \text{ m} \\ \int_{0.299 \text{ m}}^{0} \left( M_2 \left( x \right) \cdot M_{v1} \left( x \right) \right) \text{d} \ x \end{pmatrix}
$$

Para  $0.429 < x < 0.494$ 

$$
\delta_{3} := \text{maple}\left(\bigcup_{0.429 \text{ m}}^{0.494 \text{ m}} \left(M_{3}\left(x\right) \cdot M_{v1}\left(x\right)\right) \text{d} x\right)
$$

Para  $0.494 < x < 0.699$ 

$$
\delta_{q} := \text{maple}\begin{pmatrix} 0.699 \text{ m} \\ \int_{0.494 \text{ m}} \left( M_{q} \left( x \right) \cdot M_{v1} \left( x \right) \right) \text{d} x \end{pmatrix}
$$

Para  $0.699 < x < 0.719$ 

$$
\delta_{5} := \text{maple}\begin{pmatrix} 0.719 \text{ m} \\ \int \int \left( M_{5}(x) \cdot M_{v1}(x) \right) dx \\ 0.699 \text{ m} \end{pmatrix}
$$

Para  $0.719 < x < 0.799$ 

$$
\delta_{\epsilon} := \text{maple}\left(\int_{0.719 \text{ m}}^{0.799 \text{ m}} \left(M_{\epsilon}(x) \cdot M_{\text{v1}}(x)\right) dx\right)
$$

Para  $0.799 < x < 0.879$ 

$$
\delta_7 := \text{maple}\n\begin{pmatrix}\n0.879 \text{ m} \\
\int_{0.799 \text{ m}} \left(M_7(x) \cdot M_{v2}(x)\right) \, \mathrm{d} \ x \\
\end{pmatrix}
$$

Para  $0.879 < x < 0.999$ 

$$
\delta_g := \text{maple}\left(\bigcup_{0.879 \text{ m}}^{0.999 \text{ m}} \left(M_g(x) \cdot M_{v2}(x)\right) \text{d} x\right)
$$

$$
b := 0.0314 \text{ m}
$$
  
\n
$$
h := 0.00355 \text{ m}
$$
  
\n
$$
I := \frac{b \cdot h^3}{12} = 1.1707 \cdot 10^{-10} \text{ m}^4
$$
  
\n
$$
E := \frac{200 \cdot 10^9 \text{ Pa}}{9.81 \frac{\text{m}}{\text{s}^2}} = 2.0387 \cdot 10^{10} \frac{\text{kg}}{\text{m}^2}
$$

Cálculo de la defleción total:

<span id="page-13-0"></span>
$$
\Delta := \frac{1}{E \cdot I} \cdot \left( \delta_0 + \delta_1 + \delta_2 + \delta_3 + \delta_4 + \delta_5 + \delta_6 + \delta_7 + \delta_8 \right) = 5.02203 \text{ mm}
$$

# Cálculos de la deflexión utilizando el método de viga conjugada

Método de viga conjugada:

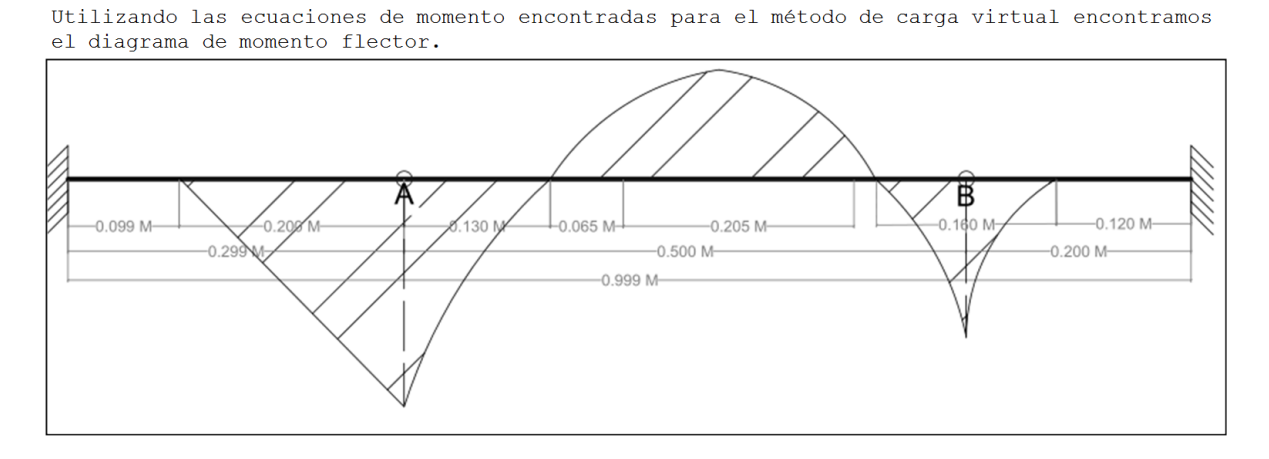

Este diagrama será montado sobre una vida doblemente empotrada con dos articulaciones ubica-<br>dos en la posición de los apoyos originales (A=0.299, B=0.799). Debido a esto hay 4 nuevas reacciones dos en cada articulación, una igual a la otra pero en sentido contrario.

Cálculo de reacciónes: Trabajando con la sección del centro  $(0.299 \times x \times 0.799)$ :

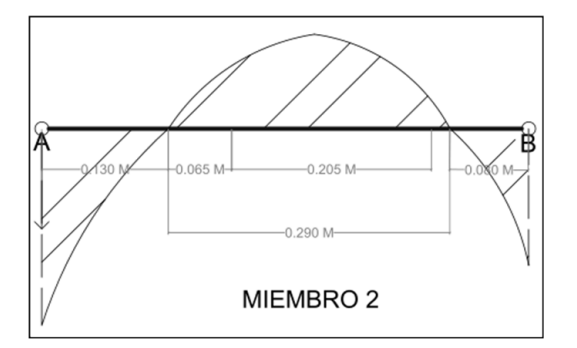

La definición de centroide por medio de integrales está dada por:

$$
C := \frac{\int F(x) \cdot x \, dx}{\int F(x) \, dx}
$$

Y es calculo de las reacciones se encuentra por medio de:

$$
P:=\int F(x) \, \mathrm{d} \, x
$$

Centroides:

Cargas:

$$
C_1 := \frac{\text{maple}\left(\bigcup_{0.299 \text{ m}}^{0.429 \text{ m}} [M_2(x) \cdot x] dx\right)}{\text{maple}\left(\bigcup_{0.299 \text{ m}}^{0.429 \text{ m}} M_2(x) dx\right)} = 0.3487 \text{ m}
$$

$$
P_1 := \text{maple}\begin{pmatrix} 0.429 \text{ m} \\ \int M_2(x) \, \mathrm{d}x \\ 0.299 \text{ m} \end{pmatrix} = -0.022 \text{ kg m}^2
$$

$$
C_{j} := \frac{\text{maple}\begin{pmatrix} 0.49977 \text{ m} \\ 0.429 \text{ m} \\ 0.429 \text{ m} \end{pmatrix}}{\text{maple}\begin{pmatrix} 0.49977 \text{ m} \\ 0.49977 \text{ m} \\ 0.429 \text{ m} \end{pmatrix}} = 0.4492 \text{ m} \qquad P_{2} := \text{maple}\begin{pmatrix} 0.49977 \text{ m} \\ 0.429 \text{ m} \\ 0.429 \text{ m} \end{pmatrix}
$$
  
\n
$$
C_{j} := \frac{\text{maple}\begin{pmatrix} 0.494 \text{ m} \\ 0.49977 \text{ m} \\ 0.49977 \text{ m} \end{pmatrix}}{\text{maple}\begin{pmatrix} 0.494 \text{ m} \\ 0.49977 \text{ m} \end{pmatrix} = 0.4926 \text{ m} \qquad P_{3} := \text{maple}\begin{pmatrix} 0.494 \text{ m} \\ 0.49977 \text{ m} \\ 0.49977 \text{ m} \end{pmatrix}
$$
  
\n
$$
C_{j} := \frac{\text{maple}\begin{pmatrix} 0.494 \text{ m} \\ 0.49977 \text{ m} \\ 0.494 \text{ m} \end{pmatrix}}{\text{maple}\begin{pmatrix} 0.494 \text{ m} \\ 0.494 \text{ m} \\ 0.494 \text{ m} \end{pmatrix} = 0.612 \text{ kg} \qquad P_{s} = \text{maple}\begin{pmatrix} 0.699 \text{ m} \\ 0.494 \text{ m} \\ 0.494 \text{ m} \end{pmatrix} = 0.012 \text{ kg m}^{2}
$$
  
\n
$$
C_{s} := \frac{\text{maple}\begin{pmatrix} 0.719 \text{ m} \\ 0.699 \text{ m} \\ 0.699 \text{ m} \end{pmatrix}}{\text{maple}\begin{pmatrix} 0.719 \text{ m} \\ 0.699 \text{ m} \\ 0.699 \text{ m} \end{pmatrix} = 0.7086 \text{ m} \qquad P_{s} = \text{maple}\begin{pmatrix} 0.719 \text
$$

$$
EM_B := 0
$$
  
\n
$$
R_{AVconj.1} := (0.799 \text{ m} - C_1) \cdot |P_1| + (0.799 \text{ m} - C_2) \cdot |P_2| - (0.799 \text{ m} - C_3) \cdot |P_3| - (0.799 \text{ m} - C_4) \cdot |P_4| - (0.799 \text{ m} - C_5) \cdot |P_5|
$$
  
\n
$$
R_{AVconj} := \frac{R_{AVconj.1} - (0.799 \text{ m} - C_6) \cdot |P_6| + (0.799 \text{ m} - C_7) \cdot |P_7|}{0.5 \text{ m}} = 0.0164 \text{ kg m}^2
$$

Este resultado está multiplicado por m^2 porque se recuerda que la viga ha sigo cargada con el diagrama de momento flector.

Como el signo es positivo, el momento RA de la viga conjugada se asumió bien, en sentido negativo (al pasar al otro lado de la igualdad se hace positivo) por lo tanto la reacción es negativa.

Trabajando con la sección izquierda: Centroide:

n 20

**MIEMBRO 1** 

Cargas:

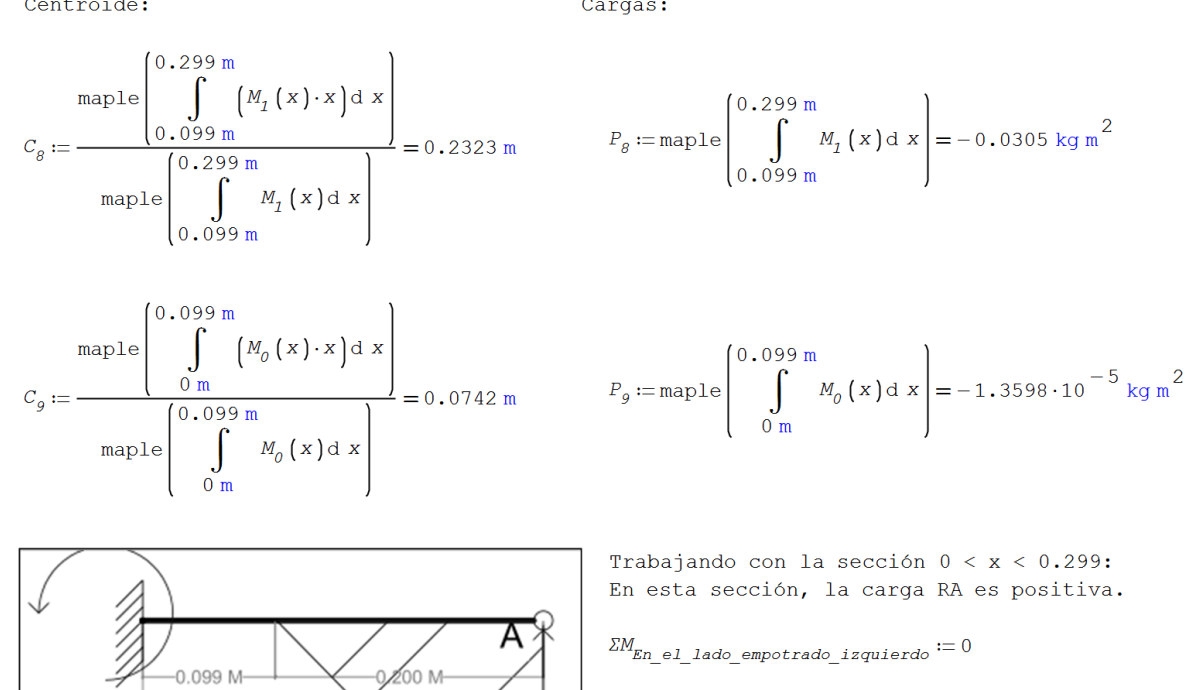

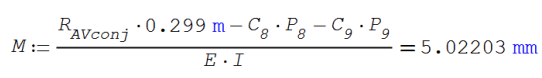

El momento producido por el lado empotrado es el único momento que se genera en la distancia 0.0 metros. Por lo tanto esta es la deflexión de la viga real.

Estos datos han sido realizados por medio del programa gratuito SMath Studio.

# <span id="page-17-0"></span>Cálculos de porcentajes de error al comparar ambos métodos con la medición real

Cálculo de errores:

 $Dato_{Teorico} := 4.25$  mm

 $\Delta = 5.022$  mm

 $M = 5.022$  mm

Error para el método de la carga virtual:

$$
\left| \frac{\Delta - Dato_{Teorico}}{Dato_{Teorico}} \right| \cdot 100 = 18.1653
$$

Error para el método de la viga conjugada:

$$
\left| \frac{\textit{M}-\textit{Date}_{\textit{Teorico}}}{\textit{Data}_{\textit{Teorico}}} \right| \cdot 100 = 18.1653
$$

Los errores encontrados son mayores al 10%, sin embargo, hemos optado por realizar los cálculos de una tercera forma, con ayuda del software MDSolids.

# <span id="page-18-0"></span>Cálculos de la deflexión utilizando el software mdsolids

Cálculo auxiliar por medio de software:

El software MDSolids, es un software gratuito con propósitos educativos, orientado al estudio de la mecánica de los materiales, este puede ser encontrado en: <https://web.mst.edu/~mdsolids/>.

Introducción de datos en el programa:

### Cargas:

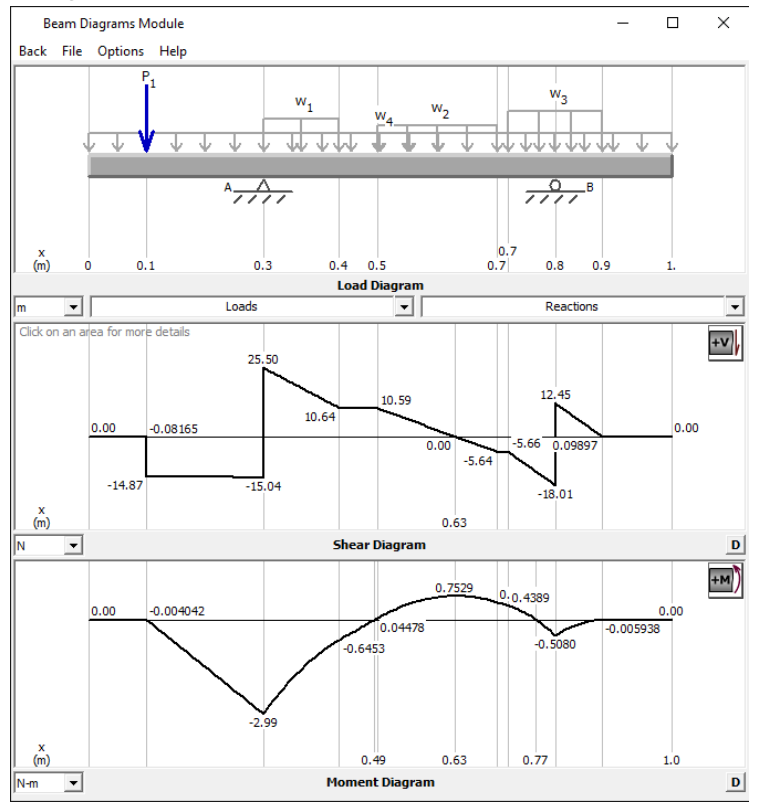

## Módulo de elasticidad e Inercia (EI):

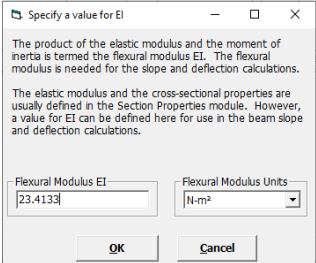

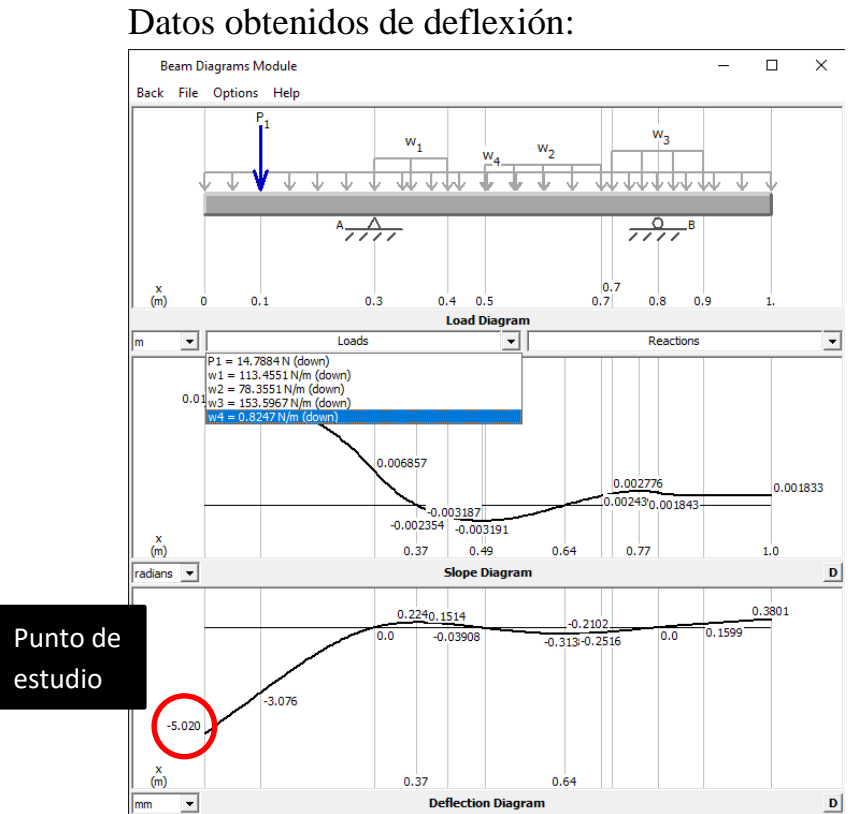

Si comparamos los datos del software con los datos obtenidos por medio de los métodos de viga conjugada y el método de carga virtual nos da un error del 0% para ambos.

# Conclusiones

<span id="page-20-0"></span>Conociendo que la deflexión obtenida, por medio del deflectómetro en el laboratorio de la clase de Análisis Estructural I, fue de **4.25mm;** y que, en comparación a los valores calculados a través del método de la viga conjugada y de trabajo virtual se presentan porcentajes de error de 18.12% para ambos casos.

Por tanto, presentamos observaciones del por qué los datos calculados difieren con el resultado obtenido experimentalmente:

- 1. El deflectómetro no registra la deflexión provocada por el peso propio de la viga, creemos que es una de las razones por la cual el valor de la deflexión varia.
- 2. La viga fue cargada, con cargas circulares que poseen agujeros en su centro, y para los cálculos asumimos cargas rectangulares donde estaban aplicadas estas. Lo cual al momento de realizar las ecuaciones de momento y encontrar el área respectiva puede variar dado que sus diagramas de momento serian diferentes al igual que sus áreas.
- 3. Es necesario realizar pruebas al acero o en su defecto, que el fabricante proporcione valores del módulo de elasticidad, pues los valores de "E" utilizados son datos teóricos.